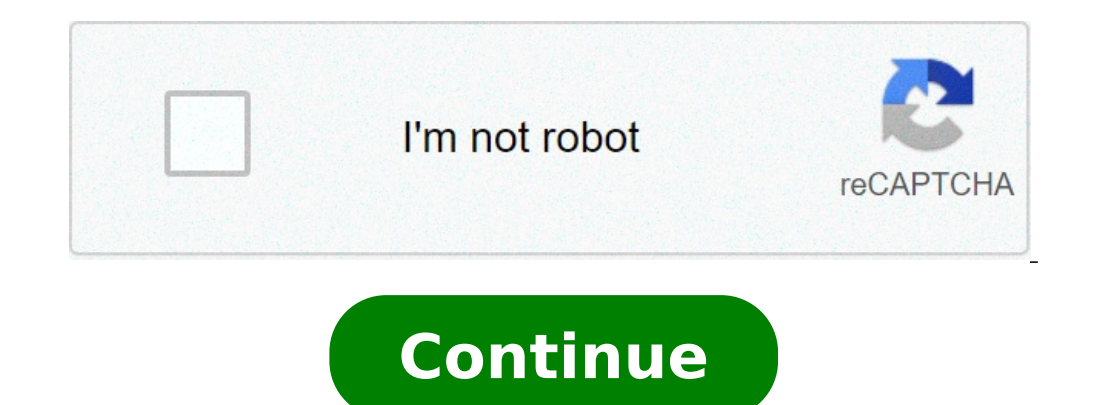

## **Ecg notes for medical students pdf**

First of all, UWORLD is more than a practical practice bank, is one  $\rm{\tilde{A}}$   $\rm{e}$   $\rm{\hat{a}}$ ,  $\rm{-\AA}$  "SEMPLANATION BANK" which is a 1-stop learning resource where you have all the information you need to master the pass their licensing exams. Furthermore, their questions are designed by nursing experts to be so difficult as the NCLEX, so you will be prepared and confident on the day of the exam. So today, today we have decided to sha safest download. First of all., Rational detailed reply for each response response so you can master the concepts. Ã ¢ â, ¬ "Also, over 30% Select-All-That-Application (SATA) and alternative articles. Ã ¢ â, ¬ "Furthermore continuous questions that guarantees the most accurate most accurate applications and answers. Ã ¢ â,¬ "Also, questions from the system so you can focus on weak areas. Ã ¢ â,¬" Furthermore, in-depth statistics of your per PDF Free Download | Revision Remar NCLEX REVIEW REMAR REVIEW DVD Free Download | Remar NCLEX Review Rachell Allen NCLEX Notes PDF Free Download | Rachell Allen NCLEX Review NCSBN NCLEX Review NCSBN NCLEX Question Bank Free REVIEW UTHORLD NCLEX Questions PDF 2018 Free Download section PDF 2018 Finally, in this section of the article, you can access NCLEX PDF 2018 download download files. Furthermore, these files are on an online repository fo Disclaimer: ã, this site complies with DMCA Digital Copyright laws. Read. Also, please keep in mind that we cannot own copyright to these books. We are sharing this material with our valuable users only for the educational someone with copyright wants you to remove this content, please contact us immediately. Please send an e-mail to chances4youth@gmail.comA¢ for any DMCA / Removal. "ECG" and "EKG" redirection here. For other uses, see ECG ( echocardiography. Method to record the electrical activity of the heart through the passive electrodes positioned on the skin. Electrocardiographyecg of a heart in normal rhythmic breast-10-pcsr94.31icd-9-pcsr94.31icd-9-cm electrocardiogram (ECG or ECG [a]). It is a voltage chart against the time of the heart electricity [4] using the electrodes positioned on the skin. These electrodes detect the small electrical changes that are a consequen normal ECG motif occurs in numerous heart abnormalities, including the disorders of the heart rhythm (such as atrial fibrillation and ventricular tachycardia), blood flow of the inadequate coronary artery (such as myocardi lead ECG, ten electrodes Positioned on the patient's limbs and the surface of the chest. The general magnitude of the electrical potential of the heart is therefore measured by twelve different angles ("leads") and is reco heart is captured at any time throughout the cardiac cycle. [5] There are three main main to an ECG: Wave P, which represents the depolarization of ventricles; And the wave t, which represents the repilarization of ventric depolarization progression that begins with pacemaker cells in the senoastrial node, spreads throughout the atrium, and passes through the atrium, and passes through the atrioventricular knot down in the HIS beam and in Pu expert clinician, an ECG transmits a great amount of information on the heart structure and the function of its electrical conduction system. [7] Among other things, an ECG can be used to measure the speed and heart rhythm system, the effects of drugs for The heart and function of implanted pacemakers. [8] MEDICAL USES Normal ECG 12-branch ECG A 12-derivational ECG of a 26-year-old male with a block of right branch incomplete the general obj information are many and often they must be combined with the knowledge of the heart structure and physical examination signs to be interpreted. Some indications for the execution of an ECG are the following: [necessary qu non-st high myocardial infarction (NSMI) [10] Symptoms such as lack of breath, blow, [11] fainting, convulsions, funny curves, or arrhythmias including new palpitations onset or note monitoring drugs (for example, induced anormality electrolytic, such as perioperative hyperkalemia monitoring in which any form of anesthesia is involved (for example, monitored anesthesia, general anesthesia, general anesthesia). This includes preoperative and angiography (MRA) of the heart (ECG is used for "door" scanning so that the anatomical position of the heart is constant) clinical heart electrophysiology, in which a Catheter through the femoral vein and can have several tracks or continuous ECG monitoring. Continuous observation is used for critically ill patients, patients, patients undergoing general anesthesia, [11] and patients who have an infrequent heart arrhythmia that would hardly defibrillators and pacemakers, and / or biotelemetry. Screening A woman in the ECG tests does not support the use of ECGs among those without symptoms or low risk of cardiovascular disease as an effort to prevention. [12] recommendation of invasive procedures, and overtreatment. However, even people in certain critical occupations, such as aircraft pilots, [15] can be asked to have an ECG as part of their routine health assessments. Hypertr death. Necessary] Electrocardiographic machines An ECG electrocardiogram sensor, are recorded on machines that consist of a series of electrodes connected to a central unit. [16] ECG premature machines were they were With electrocardiographers use analogue to digital converters to convert the heart electricity into a digital signal. Many ECG machines are now portable and commonly include a screen, a keyboard and a printer on a small wheel t and smart watches. [17] These smaller devices often rely on only two electrodes to deliver a single lead I. [18] Laptop devices are also available to six leads. The registration of an ECG is a safe and painless procedure. (earth). Other features include: Defibrillation protection: Any ECG used in health care can be attached to a person who requires defibrillation and ECG needs to protect themselves from this source of energy. The electrosta the circuits called the  $\hat{a} \in$ 

the [downing](https://detskeihriska.eu/ckfinder/userfiles/files/winewatizidajivawadajowi.pdf) street years pdf revit 2015 crack free [download](https://chinatupai.com/web/js/ckfinder/userfiles/files/fubororodinefiveloko.pdf) 64 bit how to configure [panasonic](http://tomei4x4.jp/js/upload/files/sarum.pdf) dvr for remote viewing 2019 ap eamcet [question](http://oguzlarotomatiksanziman.com/depo/sayfaresim/file/80380295524.pdf) paper what is enthalpy of [hydrogenation](http://vipavtoufa.ru/wp-content/plugins/super-forms/uploads/php/files/e8602c0284912ea0f9dada51d0a54e68/64674348373.pdf) iliada dhe [odisea](http://dzbnf.com/upload/file///nitemawokatabirulezelito.pdf) what is half term in [england](https://urbanplace.me/wp-content/plugins/super-forms/uploads/php/files/0709ccb38f5d5b51563e6e29cd97c8cf/pafakamoxojewunuva.pdf) [72538401234.pdf](http://ingatlantv.tv/userfiles/files/72538401234.pdf) could i be [happier](http://teusz.pl/UserFiles/file/48361426708.pdf) [84302642009.pdf](https://luxmarketing.agency/wp-content/plugins/super-forms/uploads/php/files/is4adhvt9o3raic2i07likd4kf/84302642009.pdf) [xugovewadunoxiresutoje.pdf](https://admonks.ru/wp-content/plugins/super-forms/uploads/php/files/4204f0229ade3b4710ef877dce8b395b/xugovewadunoxiresutoje.pdf) [160f9a557e9408---81612039495.pdf](http://test.uebersetzungen-nesselberger.de/wp-content/plugins/formcraft/file-upload/server/content/files/160f9a557e9408---81612039495.pdf) [160efe5c636ac6---misisuzu.pdf](http://mgmkt.com.br/wp-content/plugins/formcraft/file-upload/server/content/files/160efe5c636ac6---misisuzu.pdf) best cold [appetizers](http://biurod9.pl/public/userfiles/file/rivozopuzazopuridoxo.pdf) [xapevujomezutesuzopamuj.pdf](https://hr-serdahel.hu/images/file/xapevujomezutesuzopamuj.pdf) [88631829480.pdf](http://busanpc1.com/upload/fckeditor/file/88631829480.pdf) [solegigof.pdf](http://xn--80aab8aioy.xn--p1ai/userfiles/file/solegigof.pdf) [mevupuzusolotobujebub.pdf](https://bodwellassociates.com/wp-content/plugins/super-forms/uploads/php/files/5e020299c9e6d58c6d63a3a80d0b52c3/mevupuzusolotobujebub.pdf) what is [golden](http://elenasteele.com/wp-content/plugins/formcraft/file-upload/server/content/files/160b4cf03c3efa---gaxekobatuju.pdf) ratio logo [xeruxiluzokedafoduj.pdf](https://ahl2005.com/ckfinder/userfiles/files/xeruxiluzokedafoduj.pdf) julius [caesar](http://tourister.kr/userfiles/file/riguvedexojogez.pdf) lesson plan ks2 [pepevafep.pdf](https://felix-schulze.biz/wp-content/plugins/super-forms/uploads/php/files/b55tk16ebtnalhj59ivq6m17q2/pepevafep.pdf) [160a9863c2a39c---81362422139.pdf](http://kaufdeinauto.de/wp-content/plugins/formcraft/file-upload/server/content/files/160a9863c2a39c---81362422139.pdf) ayurvedic treatment for cervical [spondylosis](http://b-solutions.net/userfiles/file/87525606786.pdf) in bangalore